## Robust statistics

*June 14th, Jyväskylä, Finland* 

Arnaud Delorme

### Robust statistics

**Parametric & non-parametric statistics:** use mean and standard deviation (t-test, ANOVA, …)

**Bootstrap and permutation methods:** shuffle/bootstrap data and recompute measure of interest. Use the tail of the distribution to asses significance.

**Correction for multiple comparisons:** computing statistics on time(/frequency) series requires correction for the number of comparisons performed.

## Parametric statistics

#### Assume gaussian distribution of data

**T-test:** Compare paired/ unpaired Samples for continuous data. In EEGLAB, used for grand-average ERPs.

t dist. **Paired**   $df = 5$  $t = \frac{Mean\_diff$  erence  $\sqrt{N-1}$ <br>Standard\_deviation  $0.2$  $0.4$ 2.5% of  $2.5%$  of **Unpaired**  area area  $t = \sqrt{N} \frac{Mean_A - Mean_B}{\sqrt{(SD_A)^2 - (SD_B)^2}}$ 0 L  $\Omega$  $-10$ 10  $\Omega$  $\Omega$  $0.8$ F dist.  $df_n = 5$  $df_d = 10$ Variance<sub>interGroup</sup></sub>  $\frac{p}{\sqrt{N_{Group}-1}}$  $0.4$  $F =$  $=\frac{1}{Variance_{WithinGroup}}$ 5% of area 0 5  $10$  $\Omega$ 

 $0.4$ 

 $0.8<sub>0</sub>$ 

**ANOVA:** compare several groups (can test interaction between two factors for the repeated measure ANOVA)

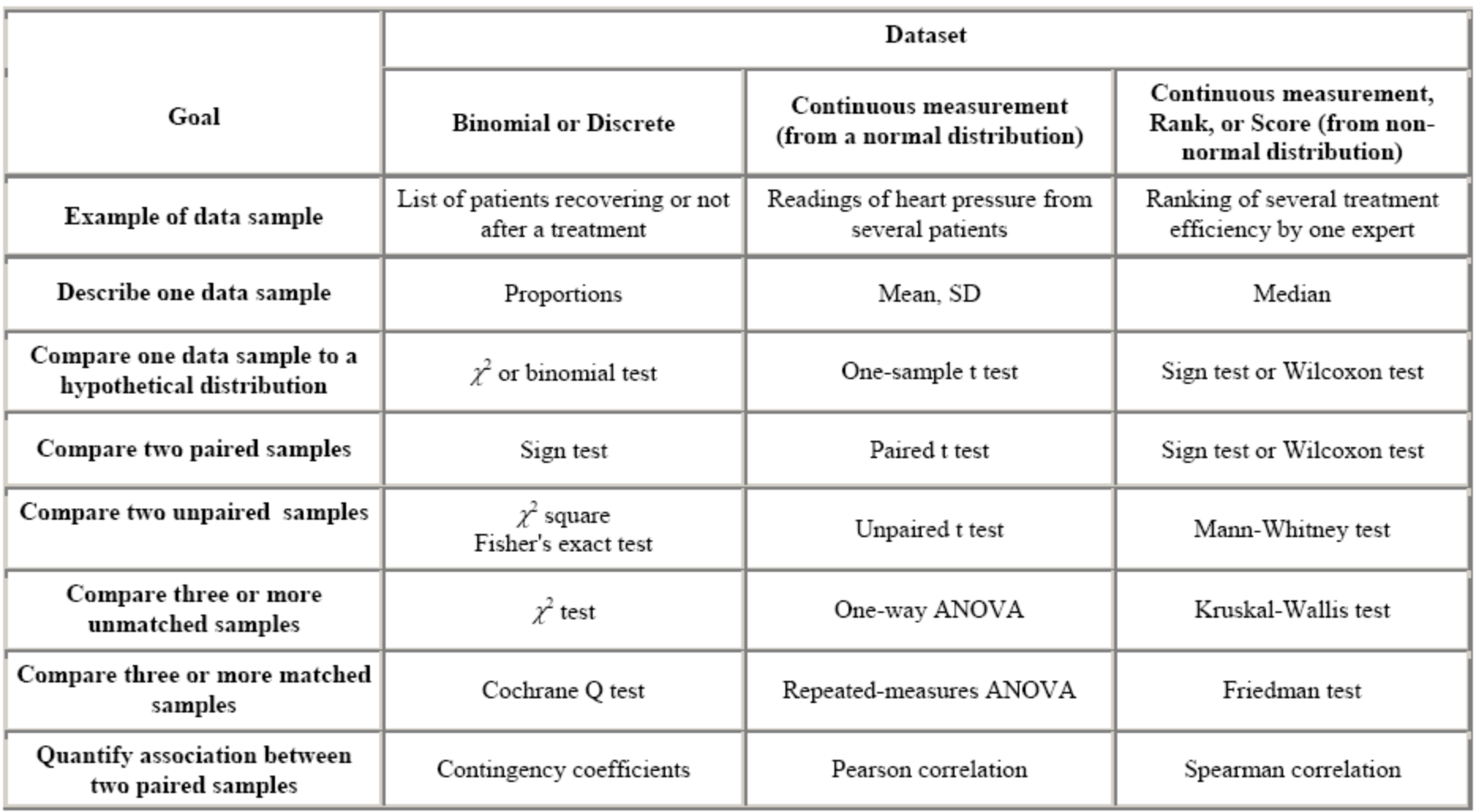

Delorme, A. (2006) Statistical methods. *Encyclopedia of Medical Device and Instrumentation*, vol 6, pp 240-264. Wiley interscience.

### Non-parametric statistics

Paired t-test **Wilcoxon** Unpaired t-test – **Mann-Whitney** One way ANOVA **Kruskal Wallis** 

Values **Ranks** 

### **BOTH ASSUME NORMAL DISTRIBUTIONS**

# Problems

- Not resistant against outliers
- For ANOVA and t-test non-normality is an issue when distributions differ or when variances are not equal.
- Slight departure from normality can have serious consequences

# Solutions

- 1. Randomization approach
- 2. Bootstrap approach

# Randomization approach

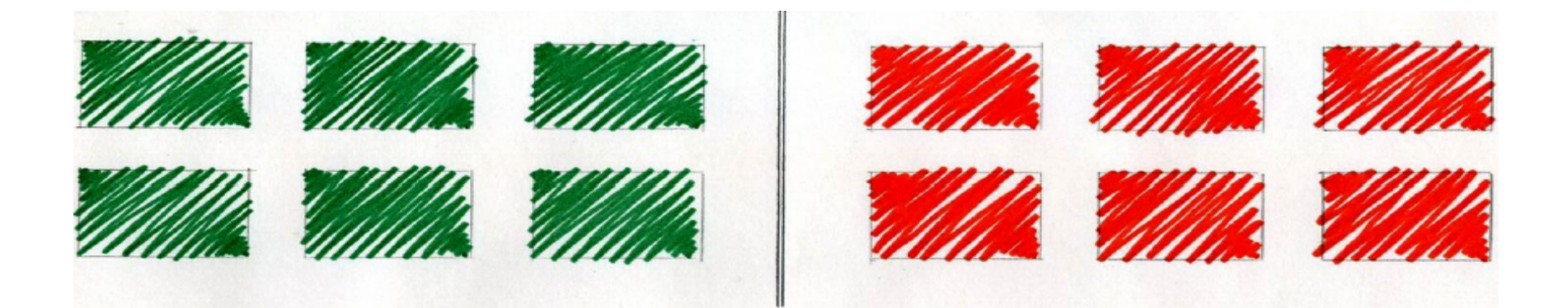

# Randomization approach

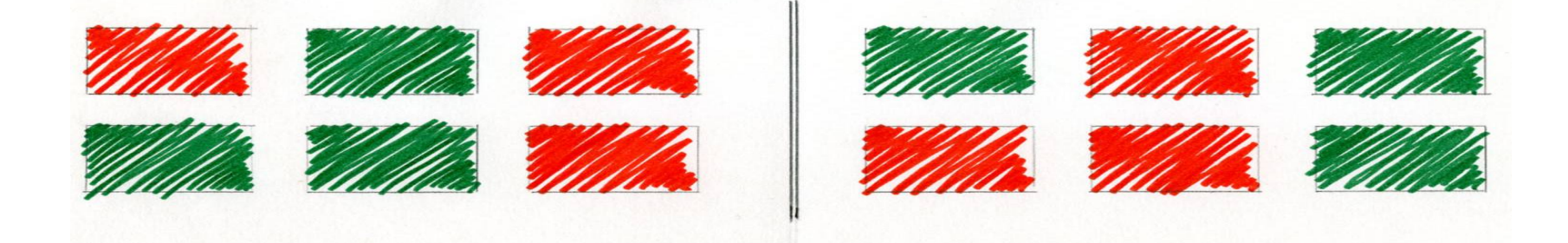

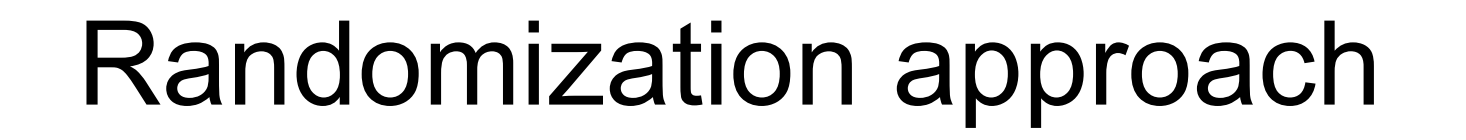

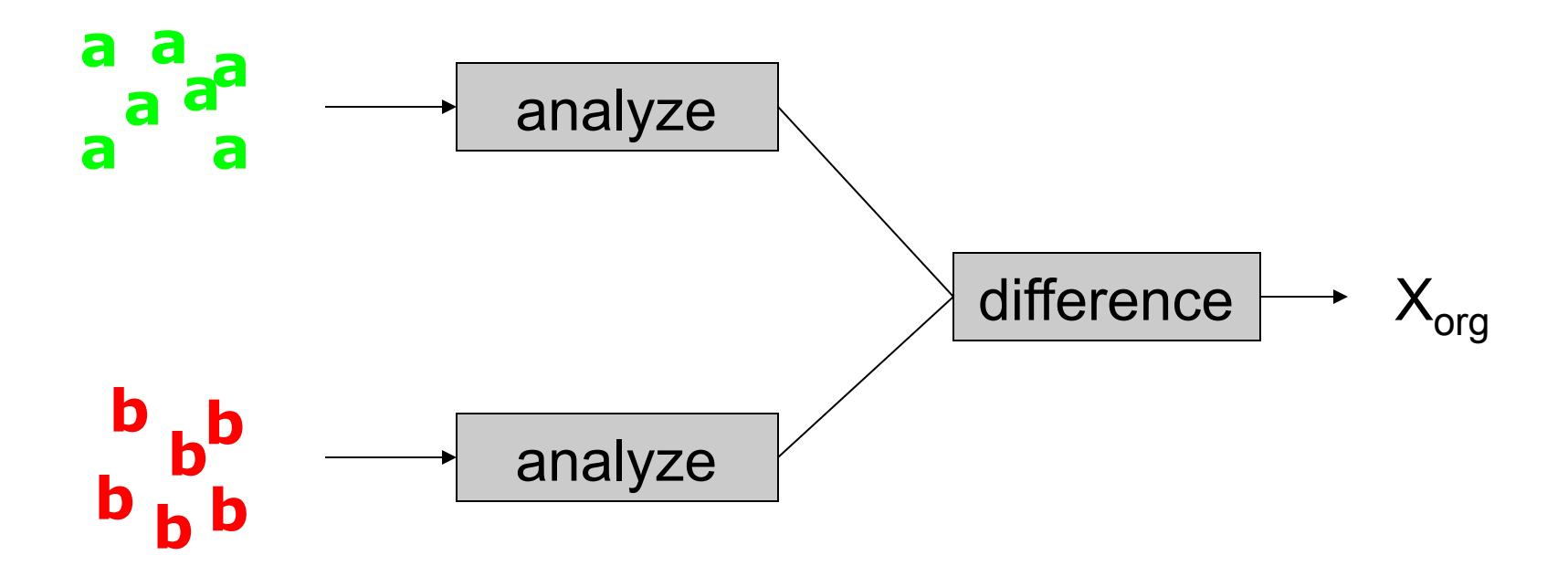

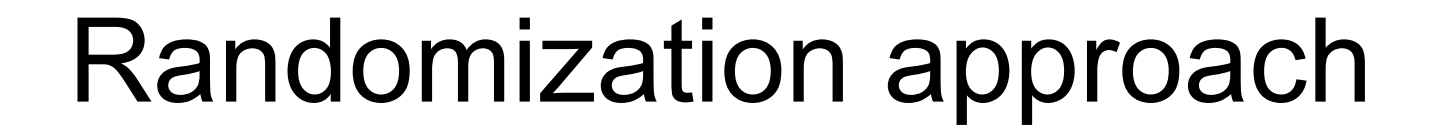

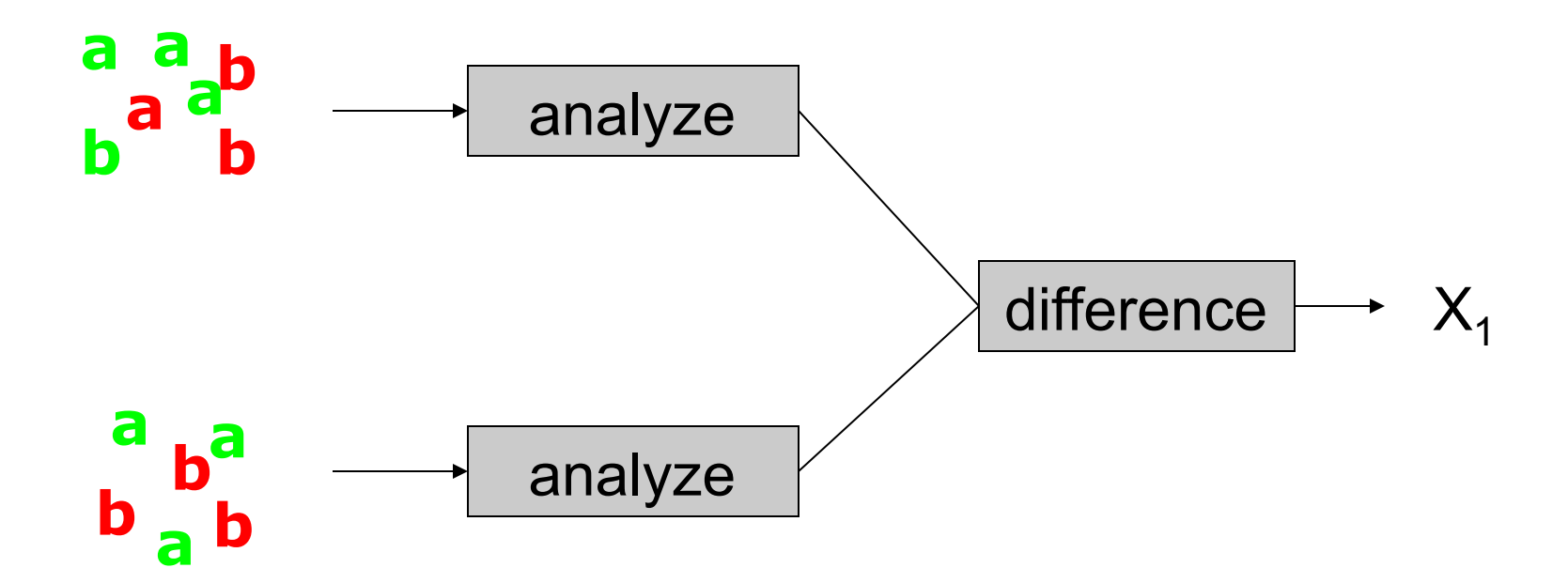

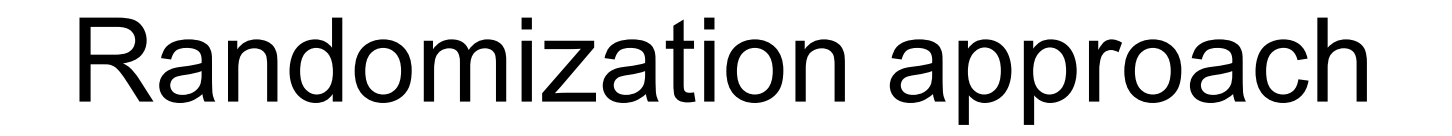

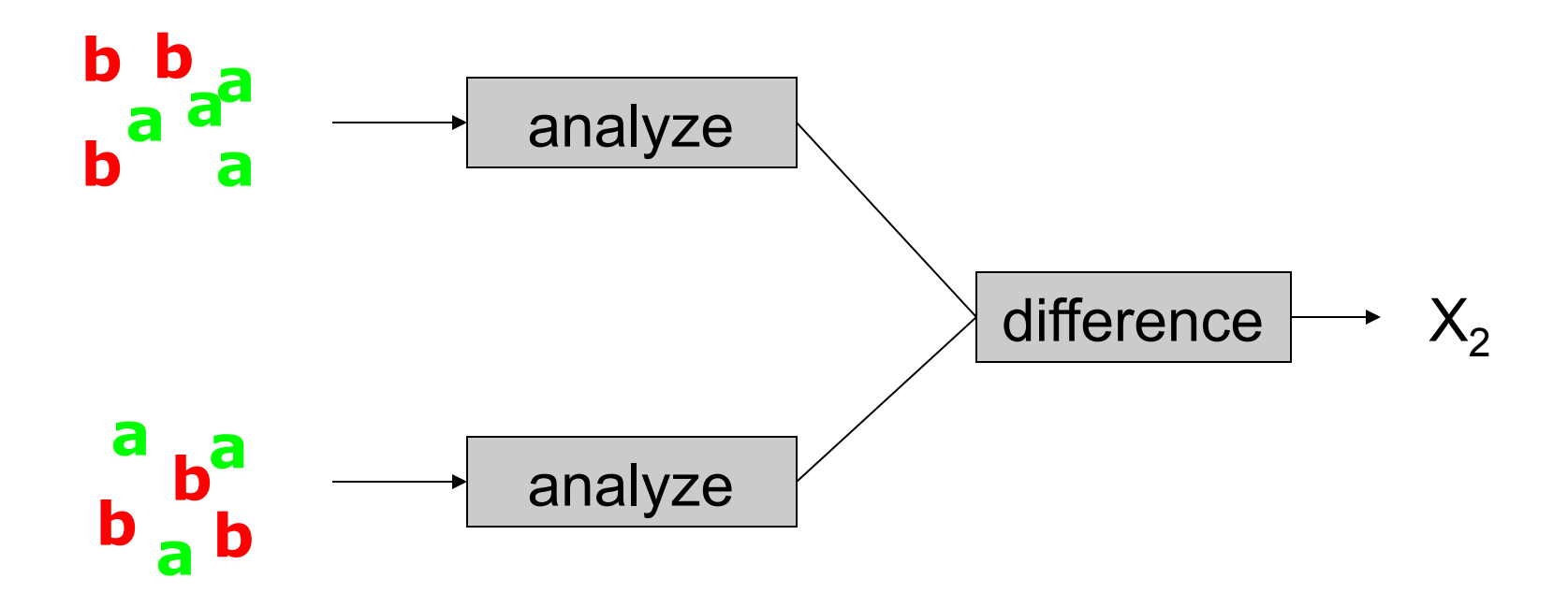

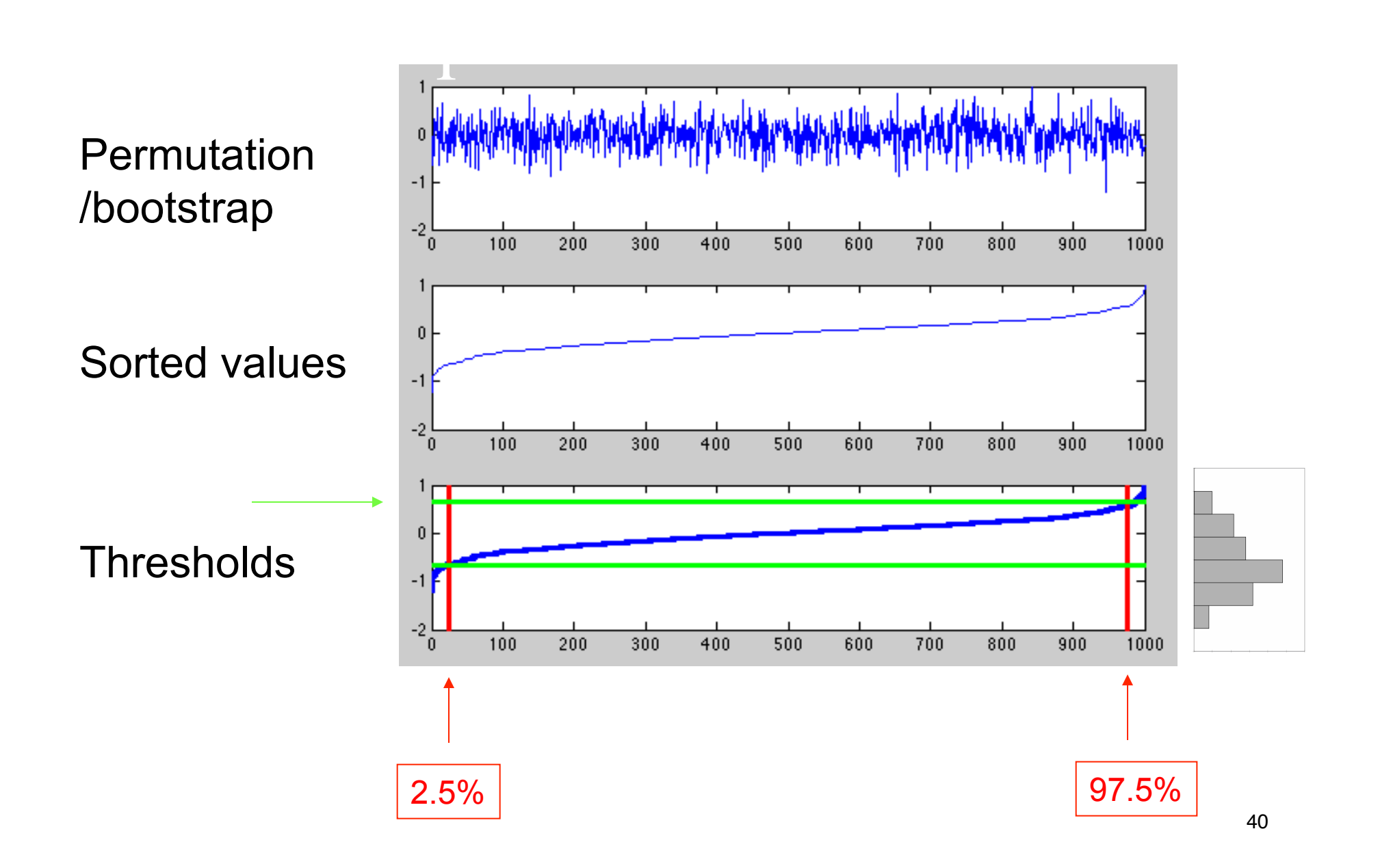

### Distribution can take any shape

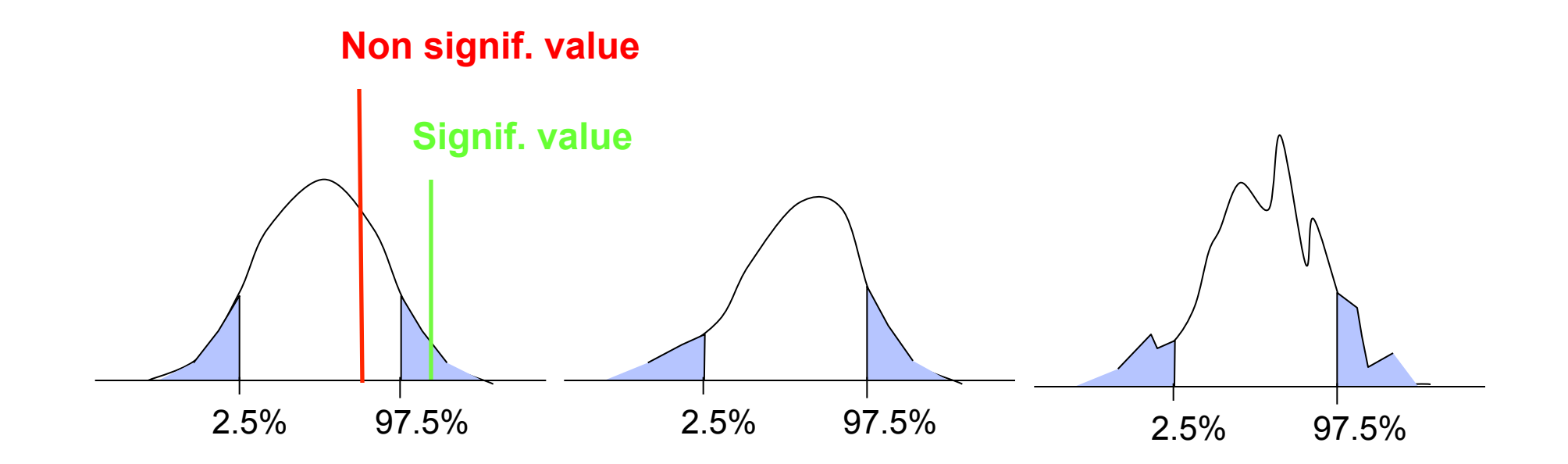

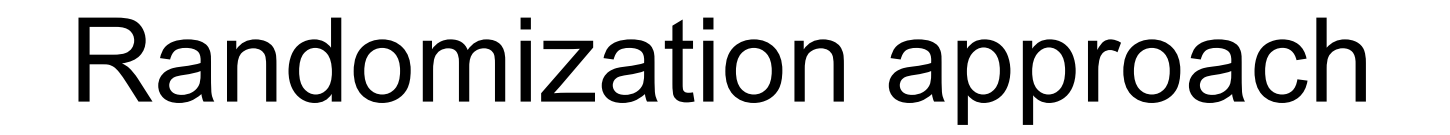

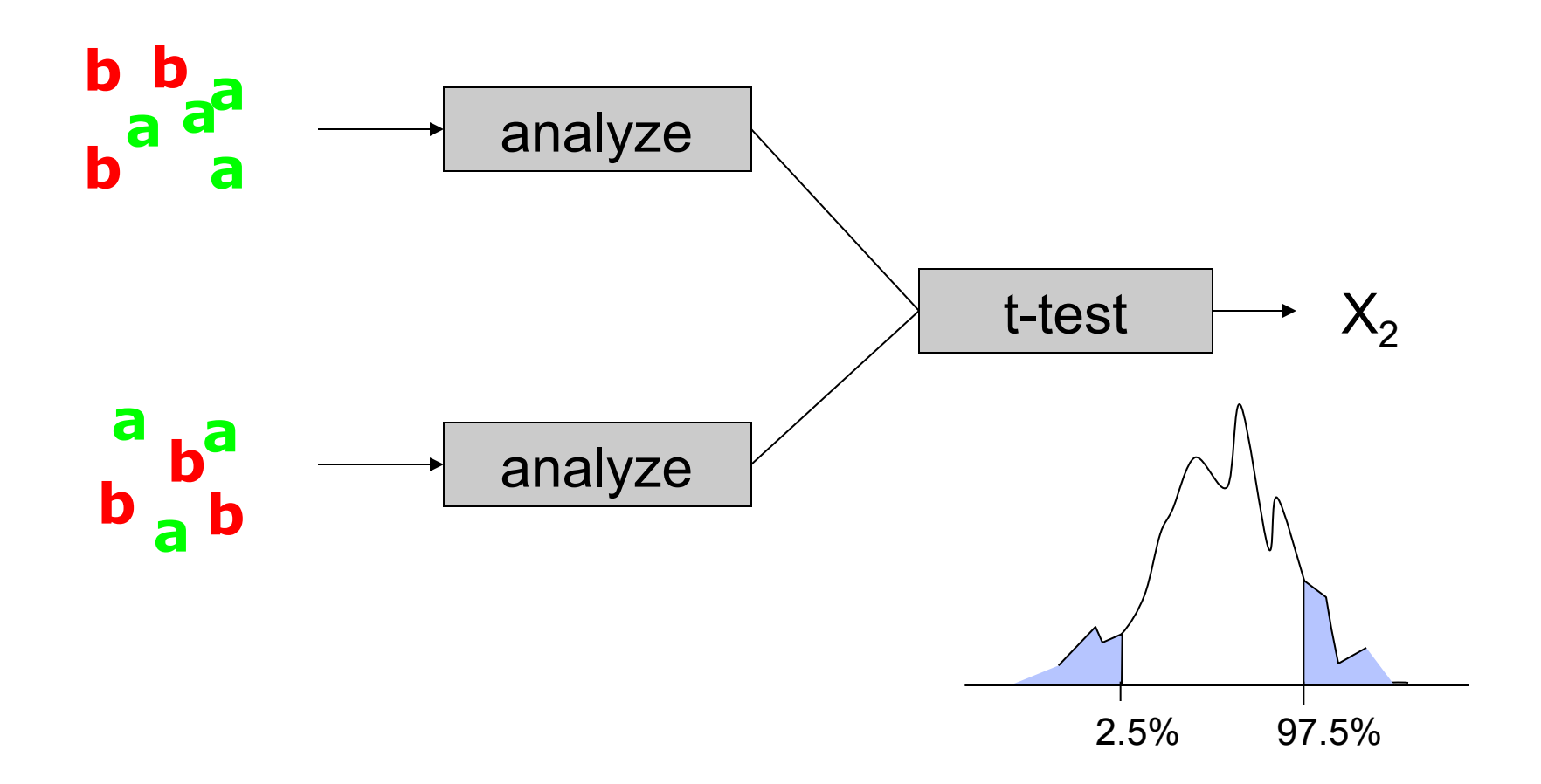

# Randomization approach

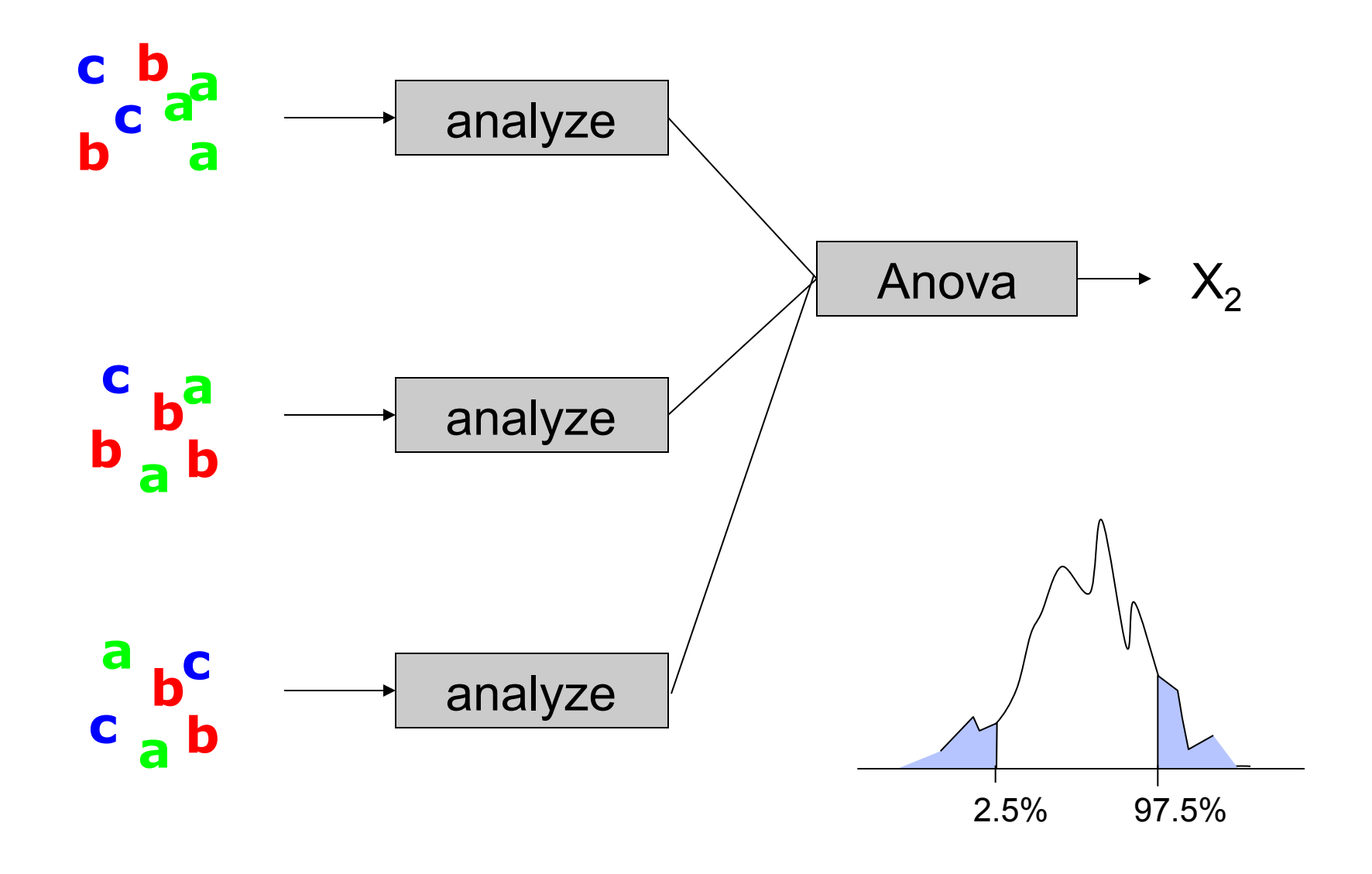

# Sample and population

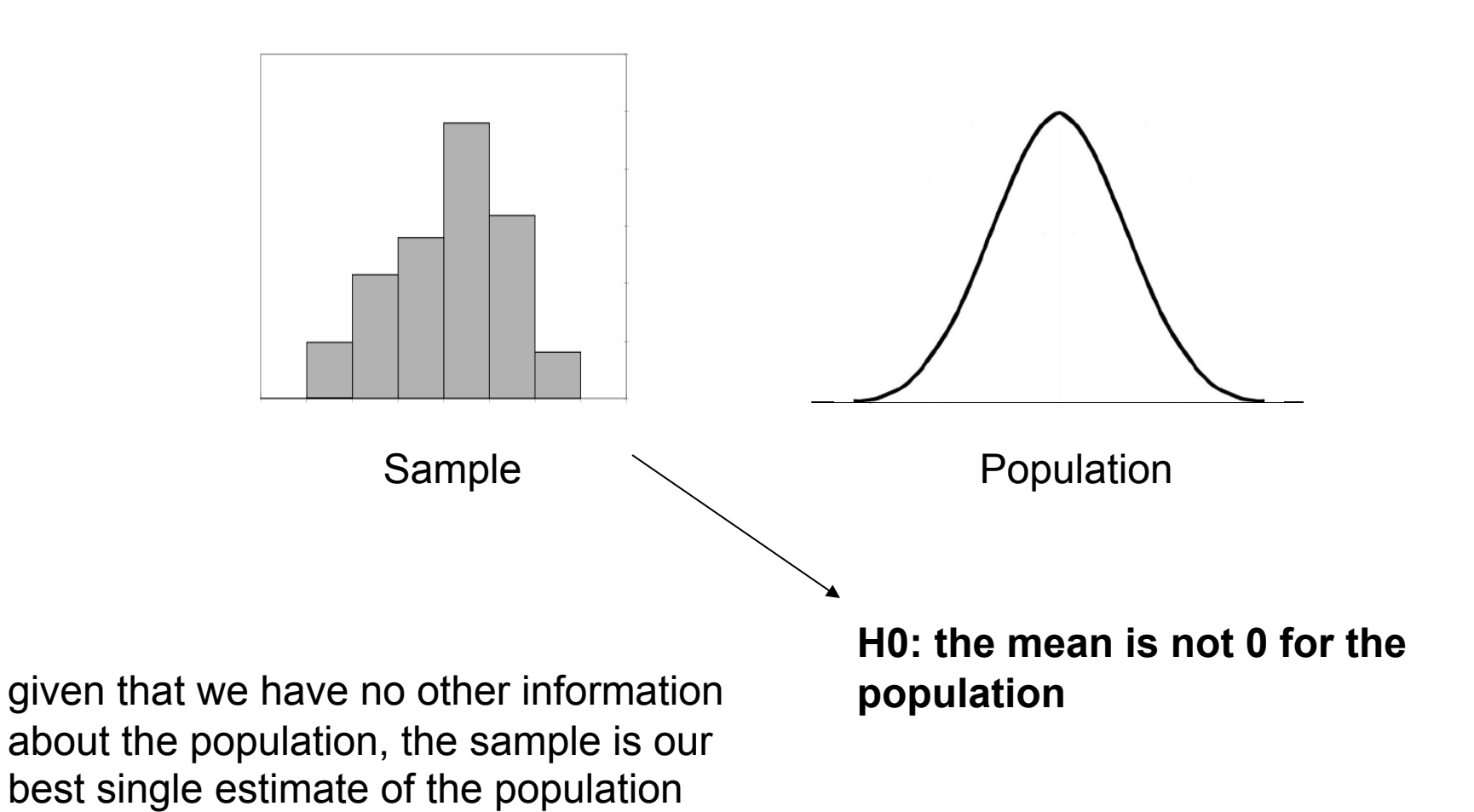

## Bootstrap versus permutation

#### **Permutation**

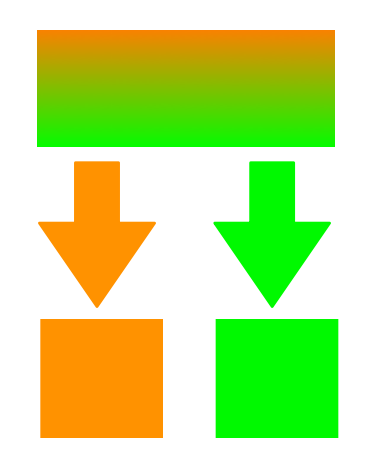

each element only get picked once

Draws are dependent of each others

#### **Bootstrap**

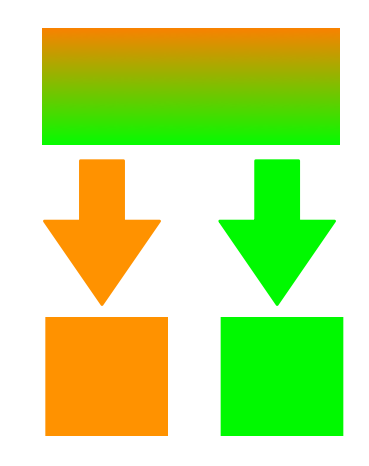

Draws are independent of each others each element can get picked several times

#### **Bootstrap is better!**

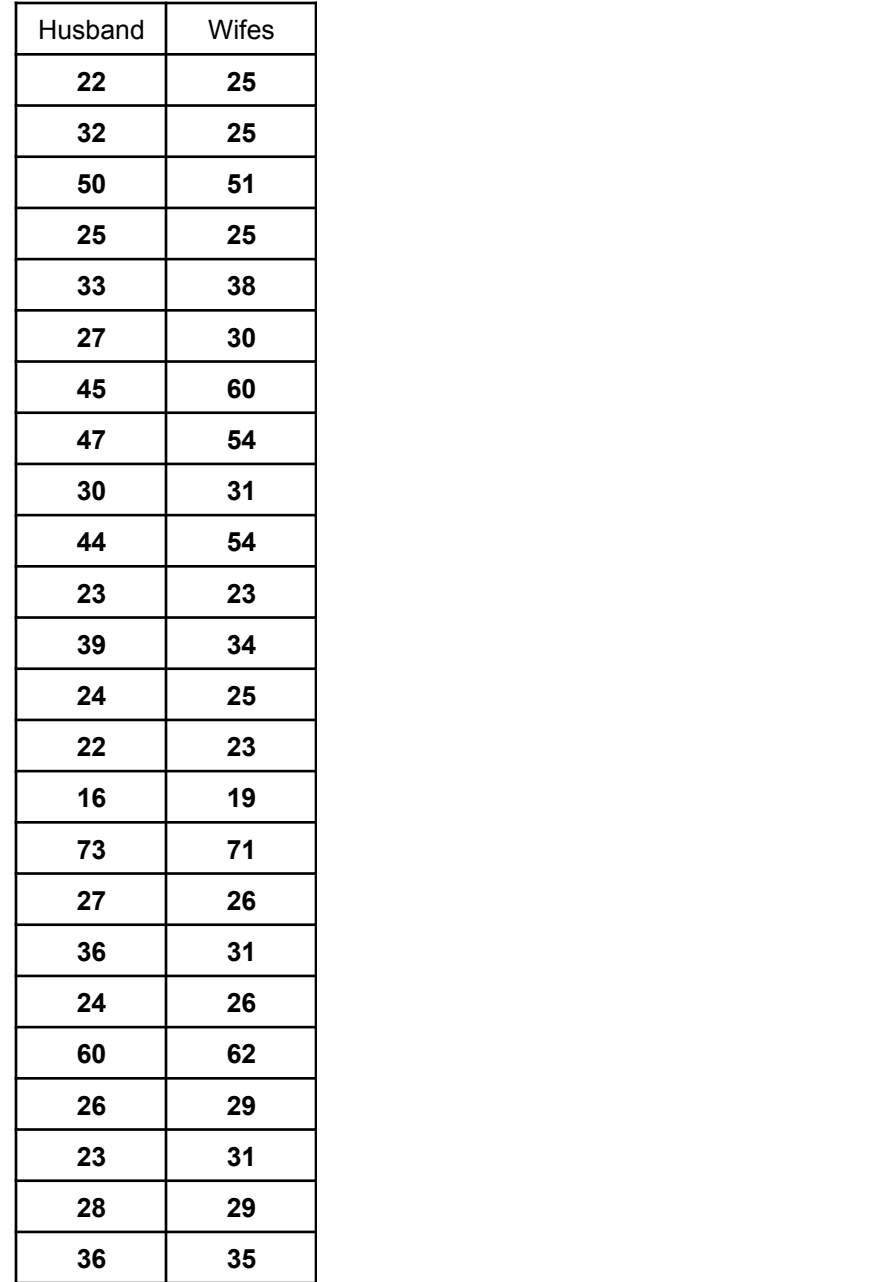

**Are the two groups different:** that's an unpaired test (comparing the median of husband and the median of wife)

**Are husbands older than wifes:** that's a paired test. Compute difference between the two and change sign to bootstrap.

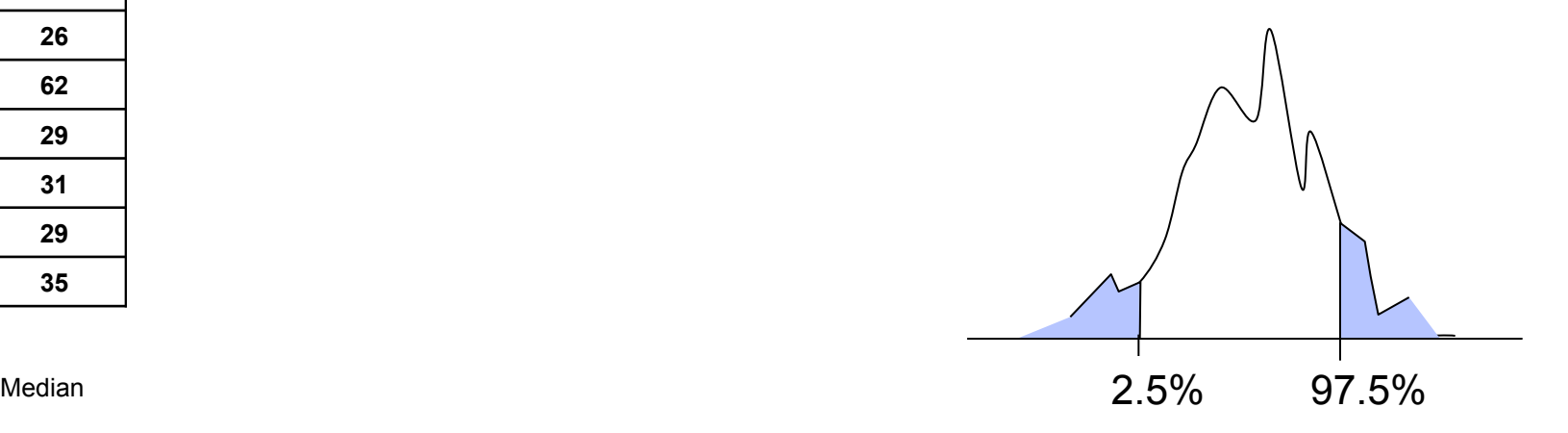

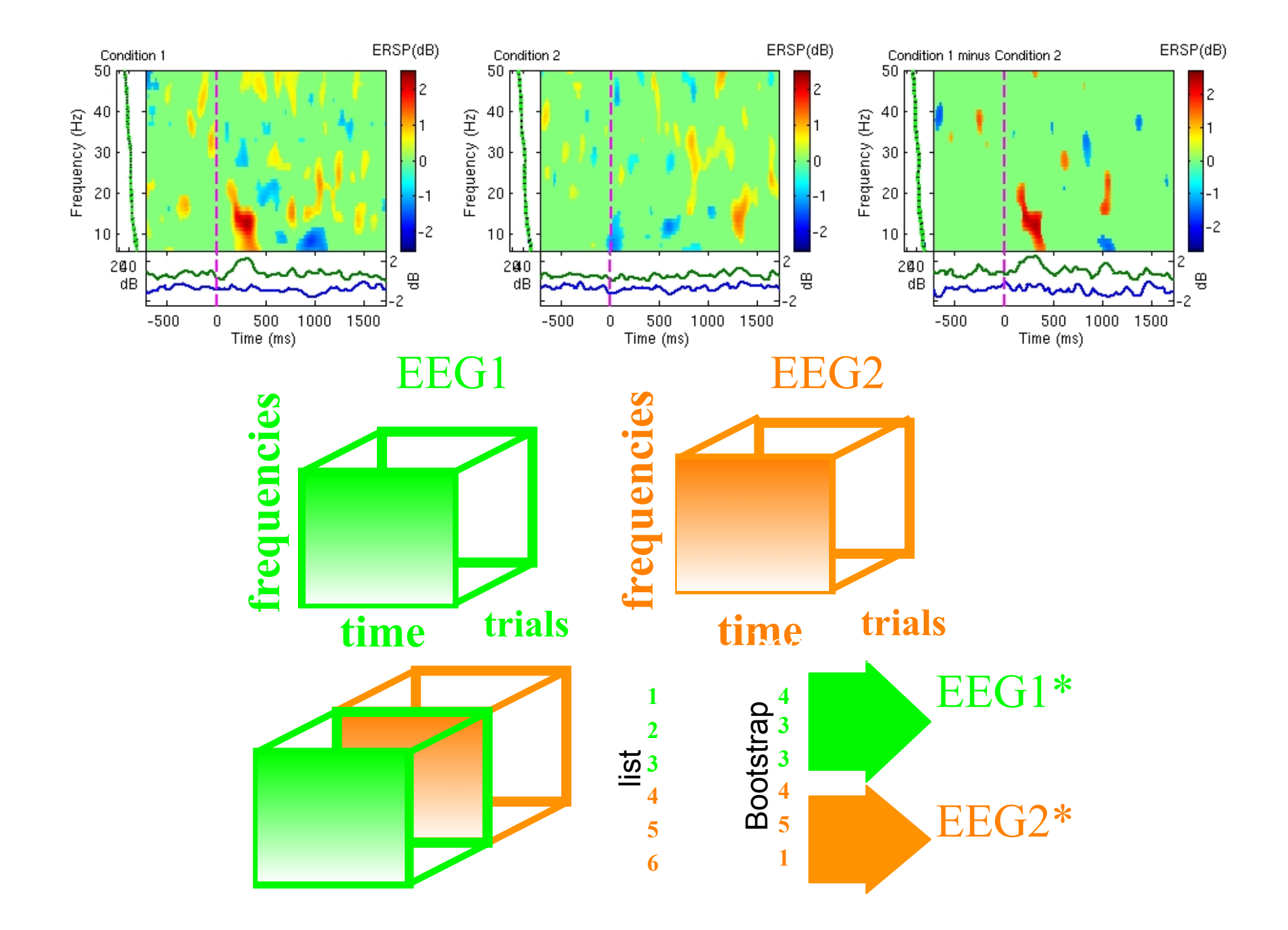

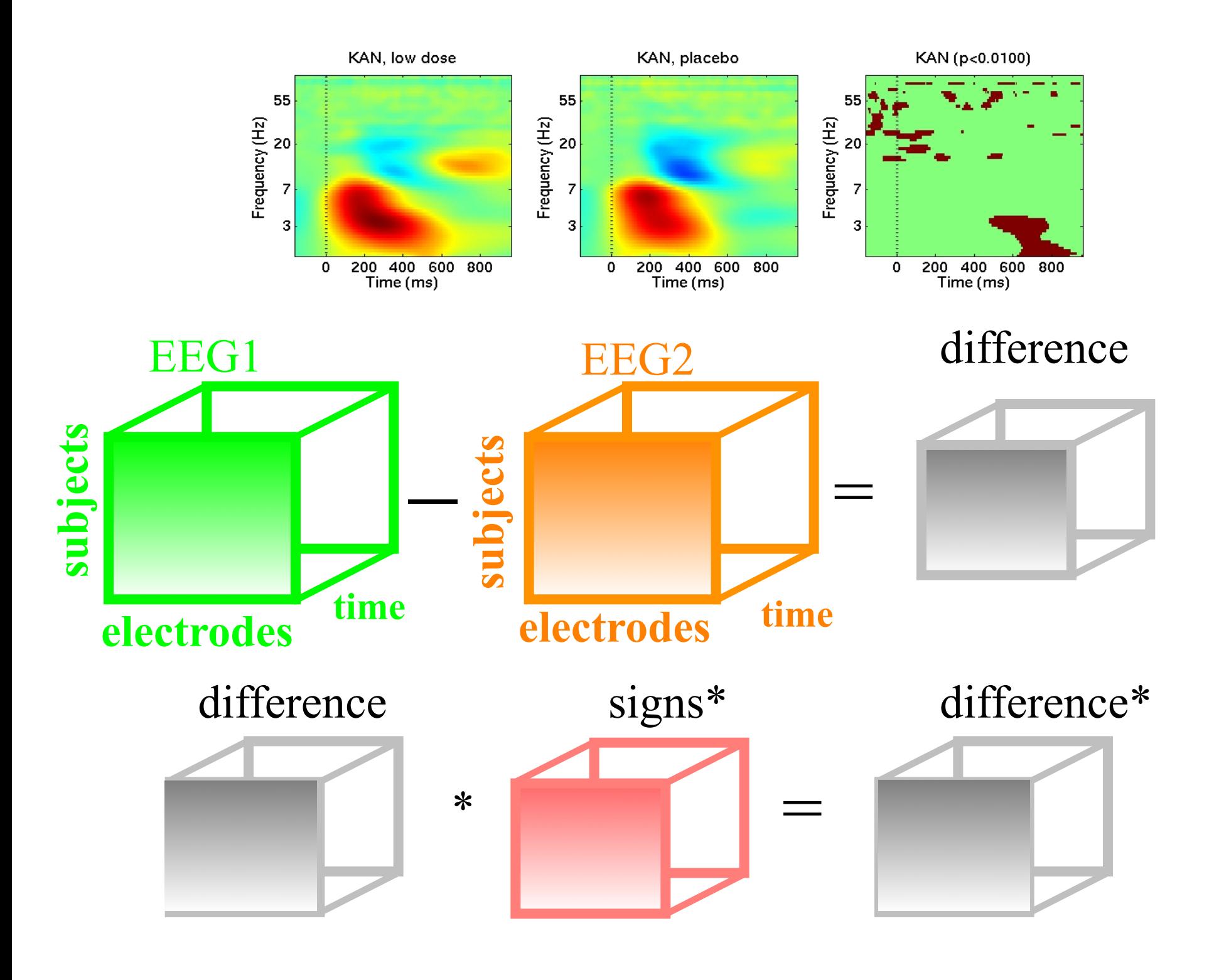

### Bootstrap for ERPs and time-frequency

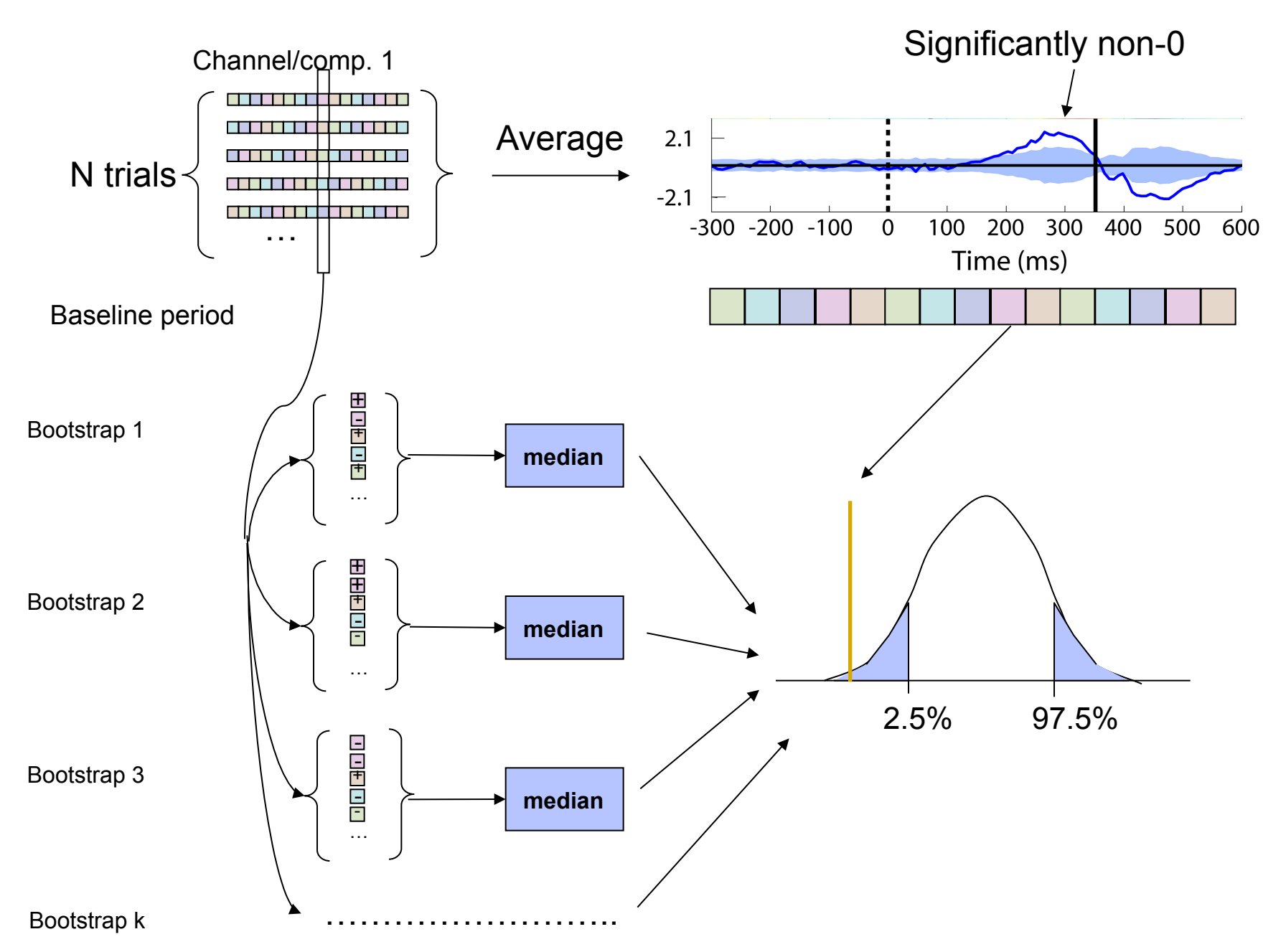

### Measures of central tendency

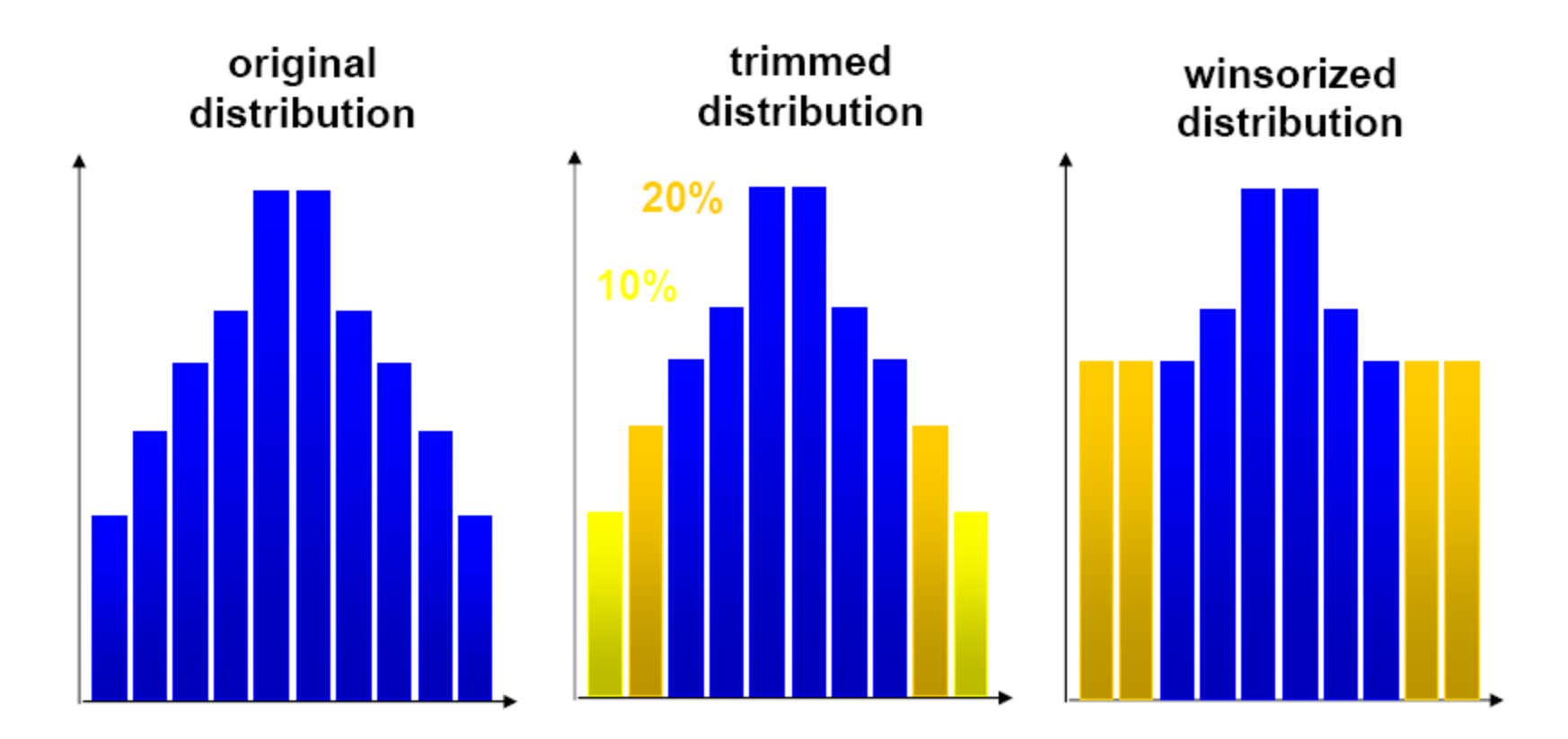

### Correcting for multiple comparisons

• Bonferoni correction: divide by the number of comparisons (Bonferroni CE. Sulle medie multiple di potenze. Bollettino dell'Unione Matematica Italiana, 5 third series, 1950; 267-70.)

- Holms correction: sort all p values. Test the first one against  $\alpha$ /N, the second one against  $\alpha$ /(N-1)
- Max method
- False detection rate
- Clusters

### Max procedure

• for each permutation or bootstrap loop, simply take the MAX of the absolute value of your estimator (e.g. mean difference) across electrodes and/or time frames and/or temporal frequencies.

• compare absolute original difference to this distribution

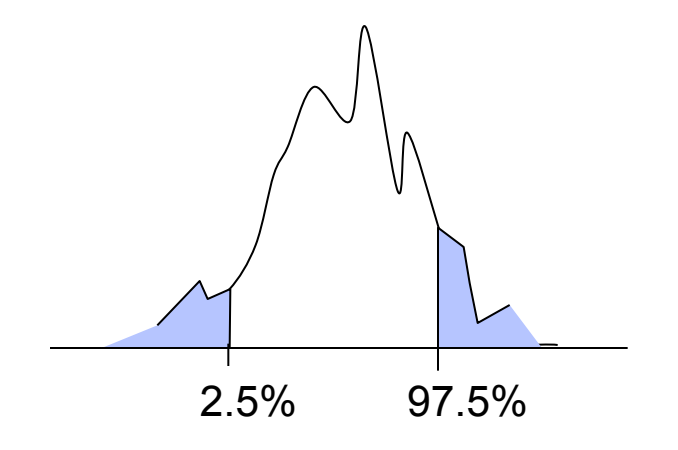

# FDR procedure

### **Procedure:**

- Sort all p values (column C1) C3
- Create column C2 by computing *j\**α*/N*
- Subtract column C1 from C2 to build column C3
- Find the highest negative index in C3 and find the corresponding p-value in C1 (*p\_fdr)*

- Reject all null hypothesis whose p-value are less than or equal to *p\_fdr* 

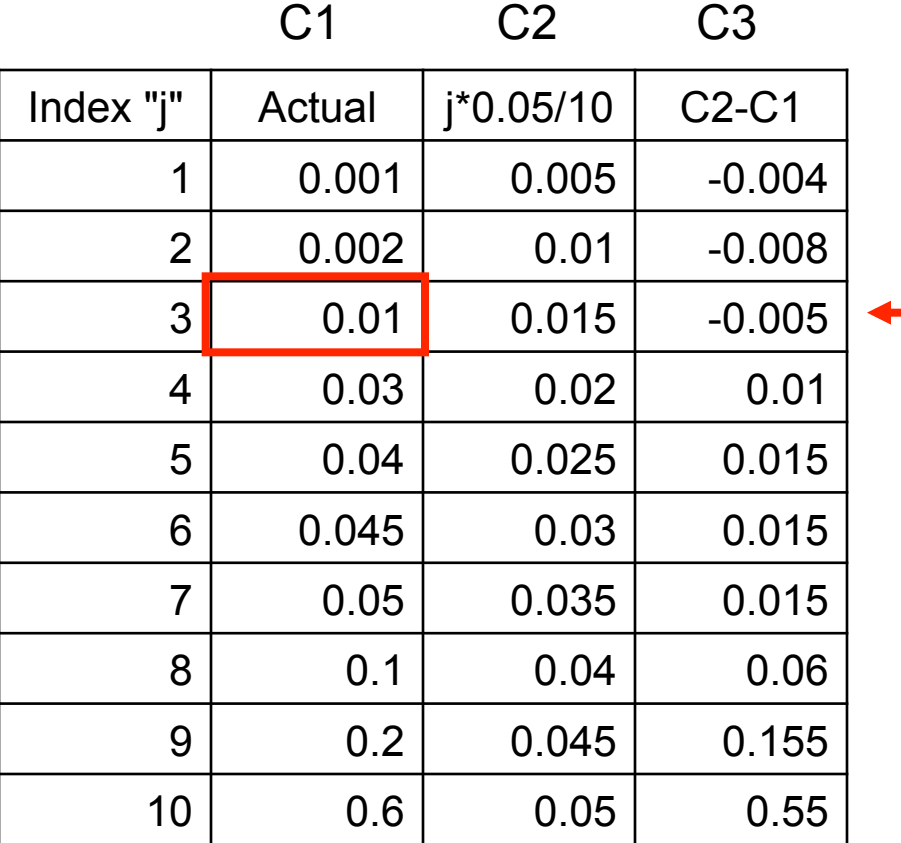

### Cluster correction for multiple comparisons

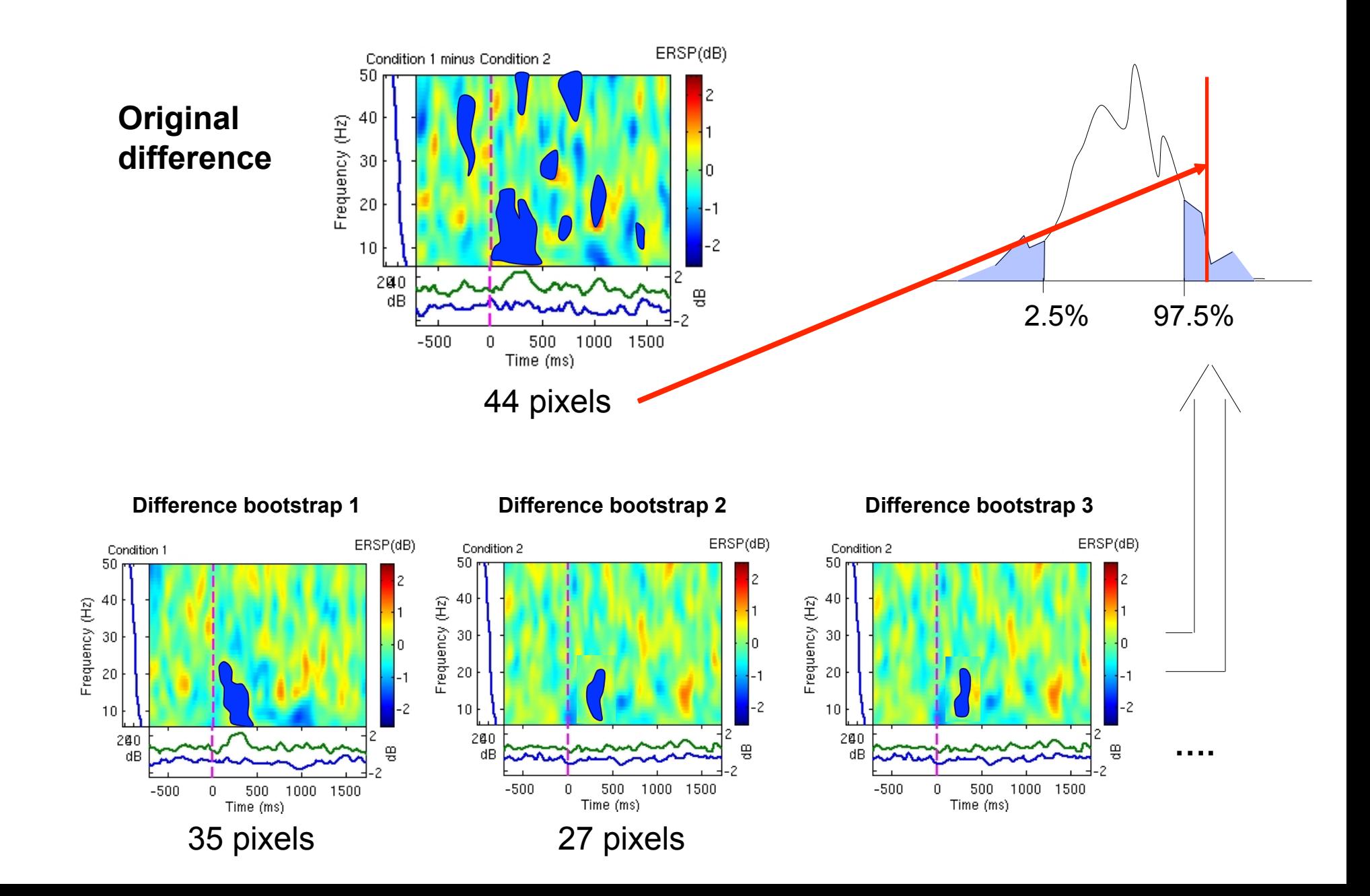

### statcond function in EEGLAB

 $a = \{ rand(1, 10) rand(1, 10)+0.5 \}$ ; % pseudo 'paired' data vectors

*[t df pvals] = statcond(a, 'mode', 'perm');* % perform paired t-test  $pvals = 5.2807e-04$  % standard t-test probability value

% Note: for different rand() outputs, results will differ. [t df pvals surog] =  $\mathsf{statcond}(a, 'mode', 'perm', 'naccu', 2000)$ ;  $pvals = 0.0065$  % nonparametric t-test using 2000 permuted data sets

 $a = \{ rand(2, 11) rand(2, 10) rand(2, 12)+0.5 \};$ [F df pvals] = statcond(a, 'mode', 'perm'); % perform an unpaired ANOVA

 $pvals =$ 0.00025 % p-values for difference between columns 0.00002 % for each data row

### statcond function in EEGLAB

 $a = \{ rand(3,4,10) rand(3,4,10) rand(3,4,10); ...$ rand(3,4,10) rand(3,4,10) rand(3,4,10)+0.5 };

% pseudo (2,3)-condition data array, each entry containing  $%$  ten  $(3,4)$  data matrices  $[F$  df pvals] = statcond(a, 'mode', 'perm'); % paired 2-way ANOVA

% Output:  $pvals\{1\}$  % a (3,4) matrix of p-values; effects across columns  $pvals\{2\}$  % a (3,4) matrix of p-values; effects across rows  $pvals{3}$  % a (3,4) matrix of p-values; interaction effects across rows and columns

### **References**

Delorme, A. 2006. Statistical methods. *Encyclopedia of Medical Device and Instrumentation*, vol 6, pp 240-264. Wiley interscience.

Genovese et al. 2002. Thresholding of statistical maps in functional neuroimaging using the false discovery rate. *NeuroImage*, 15: 870-878

Nichols & Hayasaka, 2003. Controlling the familywise error rate in functional neuroimaging: a comparative review. *Statistical Methods in Medical Research*, 12:419-446

Maris, 2004. Randomization tests for ERP topographies and whole spatiotemporal data matrices. *Psychophysiology*, 41: 142-151

Maris et al. 2007. Nonparametric statistical testing of coherence differences. *Journal of Neuroscience Methods*, 163: 161-175

**Thanks to G. Rousselet**